# The Cardinal Droject Saraman<br>Newsletter The Cardinal Project Newsletter **November 2015**

# **Part 3, Issue 20**

# [www.cardinalproject.virginia.gov](http://www.cardinalproject.virginia.gov/) Email us at:

[ProjectCardinal@DOA.Virginia.gov](mailto:ProjectCardinal@DOA.Virginia.gov)

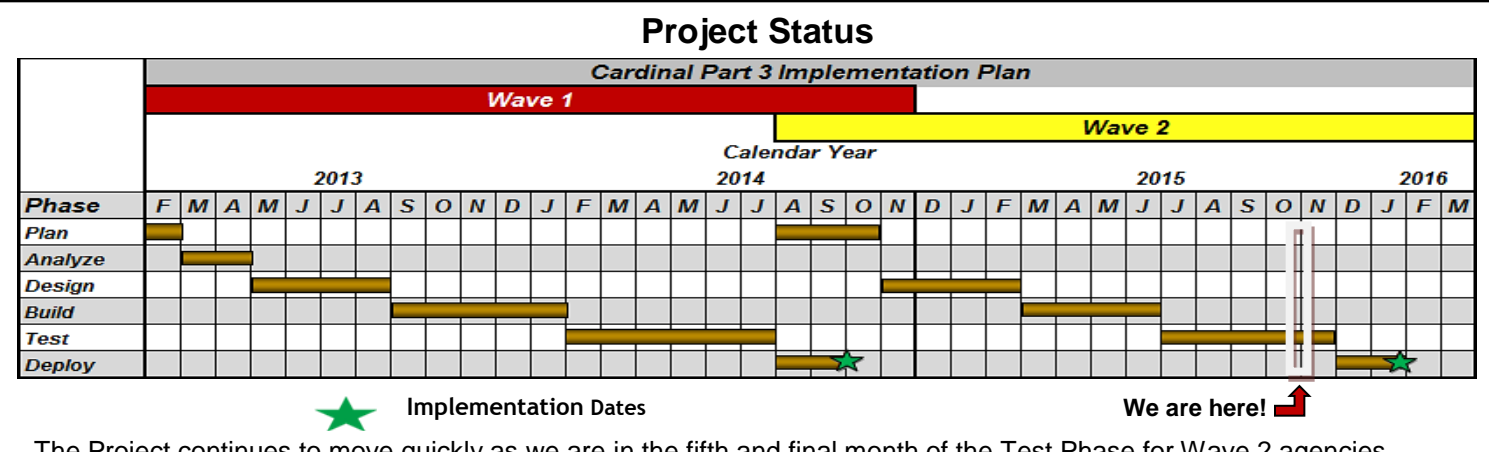

The Project continues to move quickly as we are in the fifth and final month of the Test Phase for Wave 2 agencies. Wave 2 activities completed since our October 2015 newsletter was published include:

Interface Kickoff Meeting and activities with pilot interfacing agencies (See Interface Pilot article below)

- Agency Trainer Mock Delivery and Teach Back Sessions
- General Ledger, and Accounts Receivable Courses **the Senation Conversion Data** Agency Trainer Preparation Labs for Accounts Payable,
- Updates to / Confirmation of: CIPPS SpeedType Values, Agency Specific ChartField Values, and Vendor Conversion Data

#### $\mathcal{A}$  and  $\mathcal{A}$  agencies responding  $\mathcal{A}$  and  $\mathcal{A}$  with  $\mathcal{A}$  agencies responding  $\mathcal{A}$ **CARGE 2 Interface Testing in CARS completion with 93 and 2 and 2 and task with 93**

The Wave 2 agencies are about 12 weeks into the scheduled 16 week Interface Testing Phase of Cardinal. Below are some metrics regarding Interface Testing as of the end of October, 2015. The metrics in parentheses represent the status of Interface Testing as of the last Newsletter issued October 1, 2015. The Cardinal Team continues to be very appreciative of all of the hard work the agencies are putting in to make progress in testing interfaces.

#### **Baseline:**

• 162 (162) upload interfaces and 288 (291) extract interfaces to be tested

#### **In Progress Testing/Defects:**

- 495 (354) upload testing iterations received / reviewed / processed by the Cardinal test team
- 71 (38) Cardinal defects have been identified and resolved
- 277 (177) agency defects have been identified

#### **Validations:**

- Each of the six types of upload interfaces has been successfully tested by at least one agency
- 94 (53) of 162 (162) agency upload files have been processed in Cardinal successfully across 39 (30) agencies
- 77 (61) of 288 (291) extracts have been validated
- 38 (37) of 47 (48) agencies completed Milestone 1
- 22 (8) of 37 (38) agencies validated (i.e., marked all conditions as passed in Task 55) all their Milestone 2 uploads
- 14 (2) of 46 (47) agencies validated (i.e., marked all conditions as passed in Task 55) all their Milestone 3 uploads
- 2 (2) of 37 (39) agencies completed Milestone 4
- 1 (0) of 42 agencies completed Milestone 5
- 3 (0) of 51 agencies completed all interface testing
- 1 (0) of 51 agencies completed onsite validation / certification (Congratulations James Madison University!)

Comprehensive and accurate testing is crucial to the success of the interfacing agencies and to the Commonwealth financial operations as a whole. Remember, every problem we find and correct now is one less problem that makes it into production.

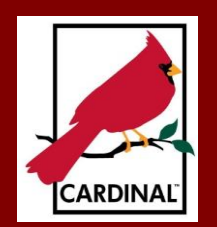

# **Cardinal Training**

The objective of Cardinal classes, training materials, and job aids is to teach students how to use Cardinal effectively. Web based training (WBT) courses provide foundational knowledge. Instructor led training (ILT) courses provide face to face instruction and provide users with an opportunity to experience Cardinal through scenarios and hands on practice.

Cardinal Training offers:

- Classes that explain the different functional areas and modules
- Simulations that guide users through transaction entry
- Exercises in the training environment to get hands on experience
- Job aids that serve as reference tools and/or step by step instructions to enter or update transactions in Cardinal
- Labs after go-live to assist users entering transactions in the system

There are some areas Cardinal training intentionally does not address. With over 200 agencies in Wave 2, agency specific business processes or issues are not identified. Training also does not focus on Statewide or Agency policies and procedures. The individual agencies have staff who can best address those areas.

Classes for Wave 2 Cardinal users are based on the job duties or "role(s)" they have in Cardinal. Their training will show them how to perform related tasks in the system (e.g., how to enter, update, and approve a transaction, run a report, etc.).

On October 5th, WBT and ILT courses were made available through the Commonwealth's Knowledge Center (COVKC). You can log into COVKC and take WBTs online. They generally take one to two hours to complete. ILT classes are also available for enrollment through COVKC. By November 13th all Cardinal users must be enrolled in their ILTs which begin mid-November and generally take a half to a full day to complete.

Since WBTs and ILTs have been loaded in COVKC, the response has been tremendous!

Since October 5th, 1,352 WBTs have been completed by Wave 2 users. This represents approximately 23% of the total WBT courses needed by Wave 2 users. Users have enrolled in over 2,476 ILT classes, which is slightly over 72% of the total number. Eighty-nine classes are already filled to capacity!!

There are more than 250 ILT conducts being offered throughout the state. Most conducts are offered in the central region, which has locations in Richmond, Hanover, and Colonial Heights. A limited number of conducts are scheduled in Marion, Salem, Culpeper and Fredericksburg for users in other areas of the state.

If you have questions about enrolling, contact your COVKC administrator. [Click here](http://www.cardinalproject.virginia.gov/Statewide%20Training%20Materials.shtml) for a current listing.

A **job aid** is a step-by-step instructional document that quides users through processing specific Cardinal transactions. Think of a job aid as a cookbook for a chef or a playbook for a football player. Job aids have various formats. Some provide detailed how-to directions, multiple screen shots, and checklists. Others are reference materials where you can look up definitions, Chart of Account values, etc. Job aids are located on the Cardinal website under [Job Aids](http://www.cardinalproject.virginia.gov/Statewide%20JobAids.shtml) in the Statewide Toolbox, arranged by functional area. The Cardinal website boasts of some of the best job aids around, so please become very familiar with these to help you during your transition to Cardinal.

# **What Are Job Aids?**

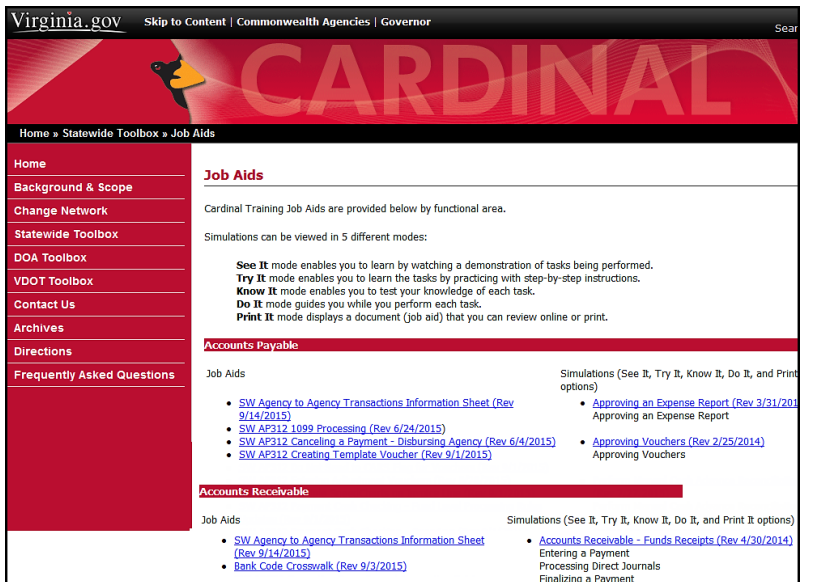

During the initial delivery of instructor led training (ILT) courses, Instructors will provide copies of several of the job aids. There are many others on the Cardinal website that may be helpful as you begin using Cardinal. They are the most frequently accessed item on the website and are continuously revised to keep them current with Commonwealth processes and Cardinal updates.

### **Spreadsheet Journals**

If you are an Excel user and you wish to key a journal with many journal lines, you will be excited to hear about the Spreadsheet Journal Upload process in Cardinal. This process saves time, as well as effort, and supports the creation of general ledger journals and budget journals. You create the journal by completing an offline Excel workbook embedded with macros, which can be downloaded from the Cardinal website. You then import the file into Cardinal and review the journal results, much like you would other journals.

The Excel file includes a Control or Home page with a menu for specifying setup defaults, entering data into the journal sheets, and writing the file. The template for entering data into the journal sheet, as shown below, is somewhat similar to the regular journal entry process in Cardinal in that each journal sheet has a journal header and journal lines. The column headings for the journal lines in the template are the ChartField names in Cardinal.

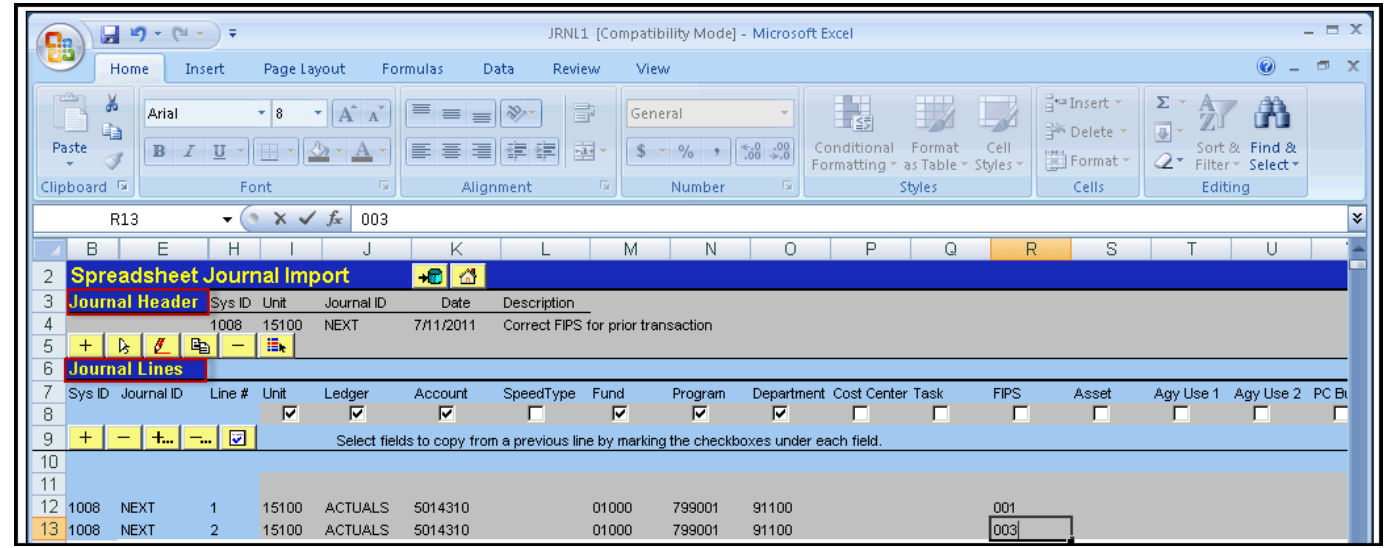

Spreadsheet Journals reduce data entry and error correction. Data from another EXCEL spreadsheet can be copied and pasted into this EXCEL file as long as real values are copied and not formulas. You can enter thousands of journal lines into each journal sheet and SpeedTypes (see Cardinal Newsletter *Issue 7*) can also be used.

The **Uploading Spreadsheet Journal and Uploading Spreadsheet Budget Journals** job aids are under the General Ledger Job Aids in the **[Statewide](http://www.cardinalproject.virginia.gov/Statewide%20JobAids.shtml) Toolbox** on the Cardinal website.

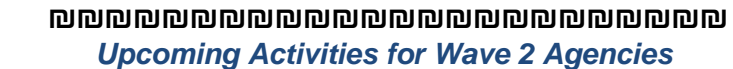

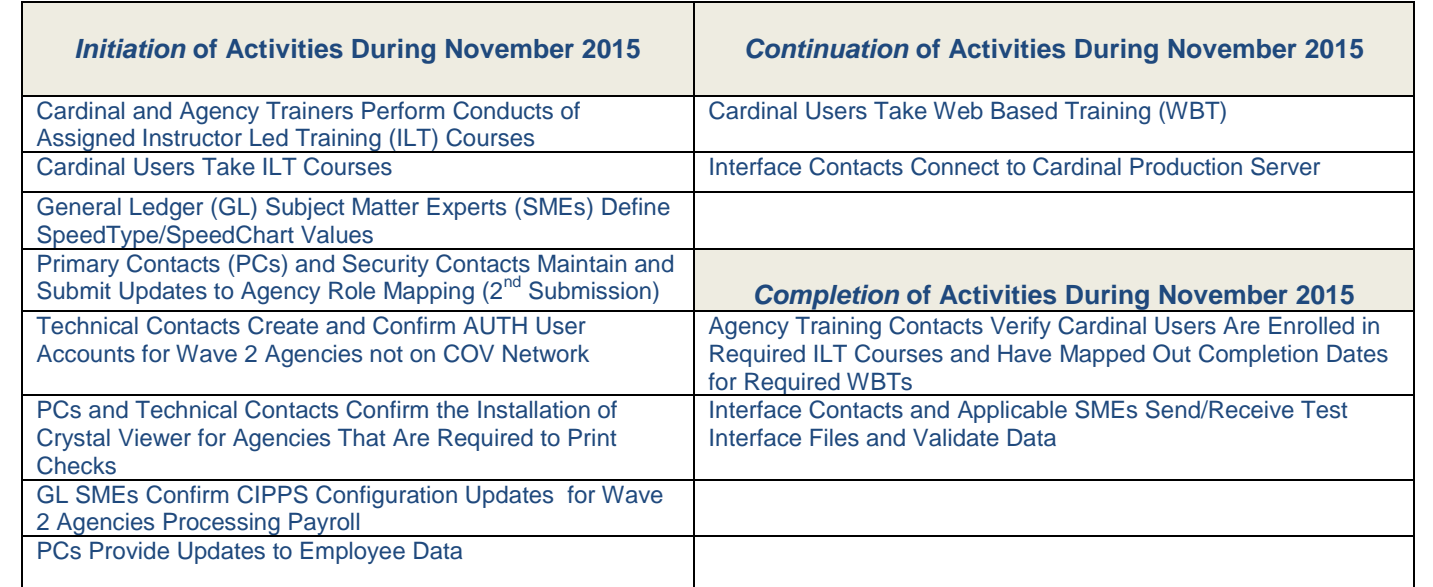